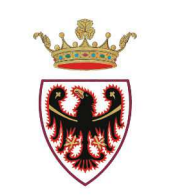

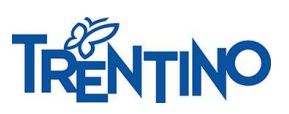

PROVINCIA AUTONOMA DI TRENTO

## **PROCESSO PER LE SCUOLE – INSEGNANTI SCUOLE INFANZIA in servizio presso IC FOLGARIA LAVARONE LUSERNA e SCUOLA LADINA DI FASSA**

*Il sistema "Sportello del dipendente" per l'invio delle domande e per la gestione del processo da parte di tutti i soggetti coinvolti è accessibile da Vivoscuola - scheda informativa "Part-time personale insegnante infanzia" oppure direttamente all'indirizzo nsd.provincia.tn.it.*

L'iter del processo di trasformazione del rapporto di lavoro è il seguente:

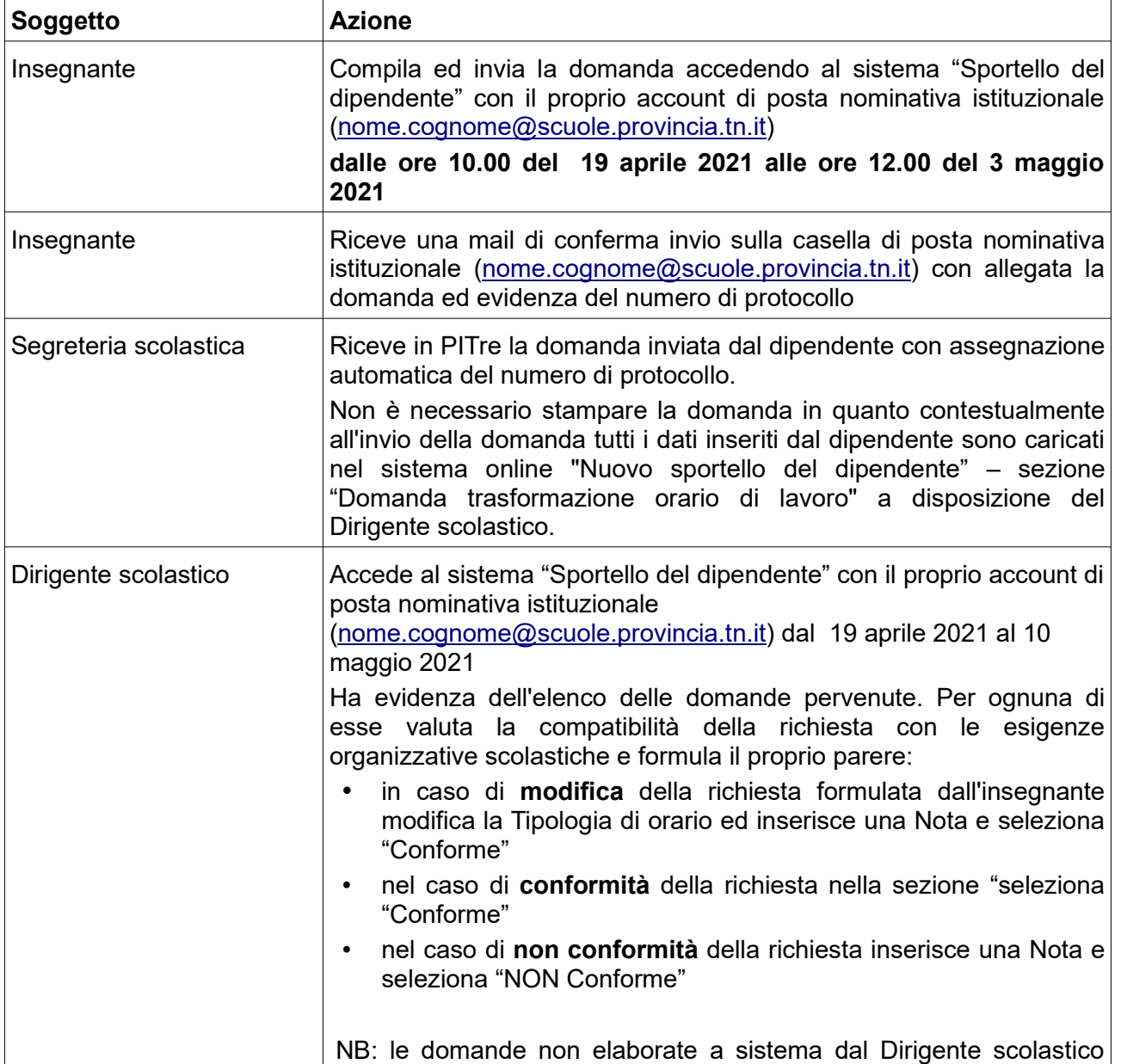

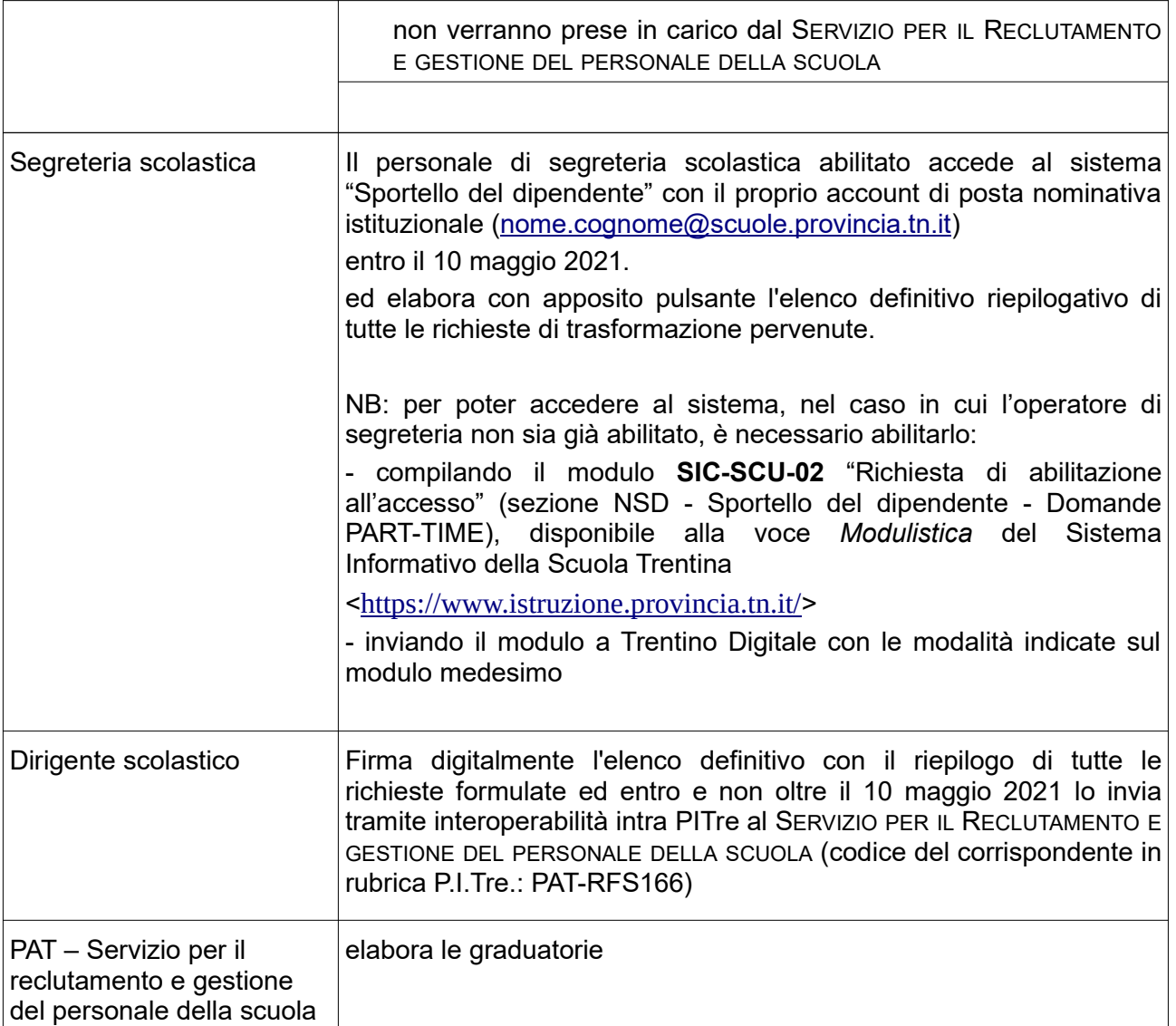